# **Ergonomics 101**

Presented by: Macomb Benefits

### **Today's agenda**

- **Learn what ergonomics is and why it's** important at
- Be able to detect early symptoms of problems
- Have a list of comfort tips and quick fixes to implement on your own
- Be able to assess your own work area for ergonomics

## **What is ergonomics?**

- **IF In simple terms, ergonomics is the study of** making things comfortable for you to use
	- It is the study of fitting jobs to people
	- It recognizes that people have physical abilities, limitations and characteristics
	- It applies knowledge to work design
- $\checkmark$  Increases employee efficiency, productivity, quality and accuracy of work
- Reduces injuries and workers' compensation claims
- Creates happier employees
- $\checkmark$  Benefits you by contributing to your longterm quality of life

## **Early symptoms of strain**

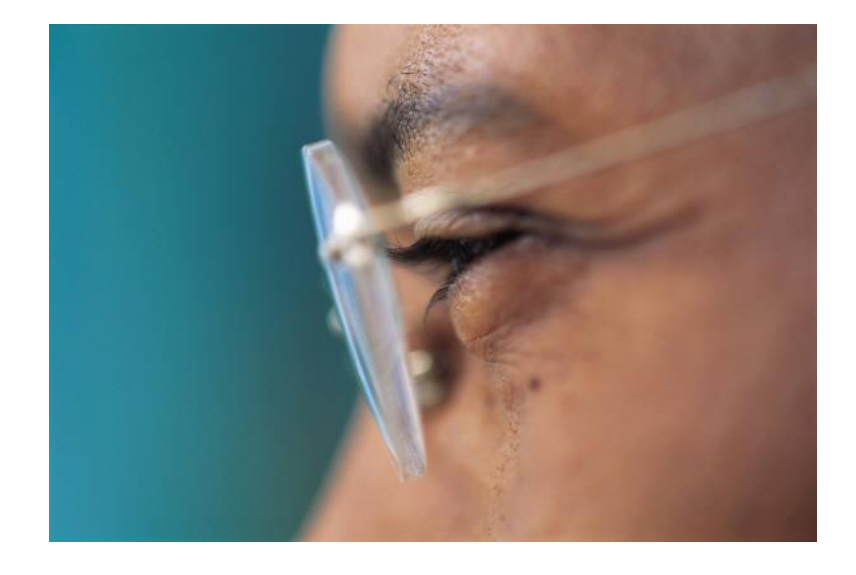

- $\checkmark$  Muscle aches, strains and pain
- $\checkmark$  Eye fatigue
- $\checkmark$  Tingling, numbness, aching and/or warm sensations in the hands or upper arm
- $\checkmark$  A decrease in grip strength
- $\checkmark$  Restricted breathing

### Frequency

- Repeating the same hand, arm and shoulder motions
- Long periods of sitting and/or standing

### Excess force

– Applying excessive pressure

### Poor or awkward posture

- Bent or flexed wrists while typing
- Over-reaching while sitting at your computer
- Neck bent forward at greater than a 15º angle
- Unsupported back and arms and inadequate leg room/support

### **What causes repetitive stress injuries?**

#### Poor lighting

- Screen glare
- Poor overhead lighting

#### **Stress**

– Muscles tense when stressed, which puts more strain on the body

#### Leisure activities

– Repetitive/forceful activities such as painting, playing tennis, knitting, gardening, golfing, etc.

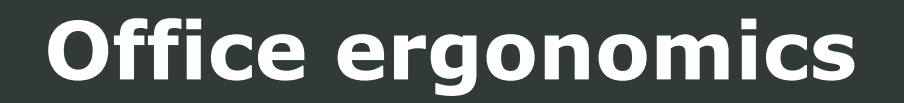

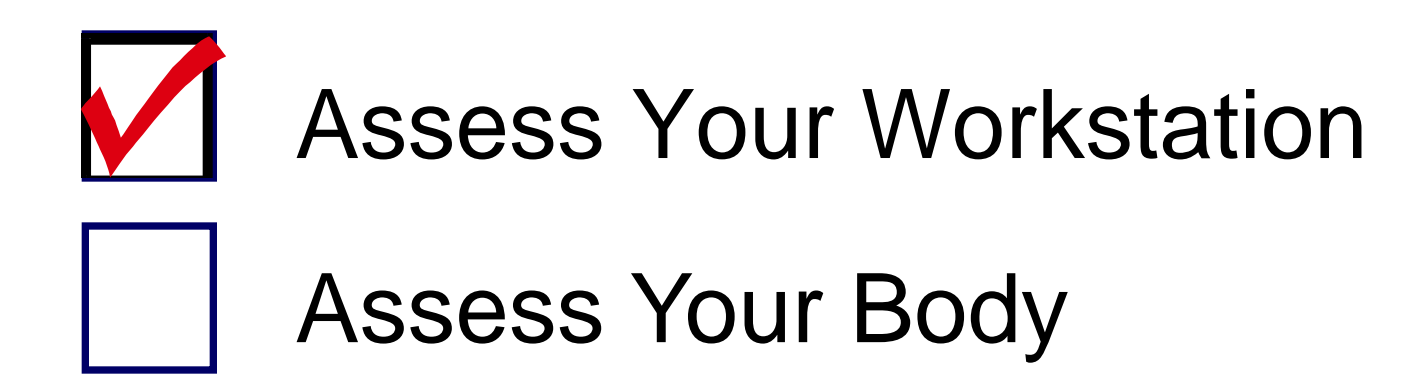

### **Office ergonomics: the basics**

**Place the monitor directly in front of you while at the keyboard**

**Position the top of monitor screen at or below eye level and about an arms length away** 

**Use a document holder to place source documents as close to the computer as possible and at the same height and distance**

**Sit with the head and neck in upright position, even while on the telephone**

**Keep shoulders relaxed and elbows close to the body**

> **Adjust the height of the chair to achieve a proper posture**

**Use the backrest of the chair to provide full support particularly for the lower back**

**Use a light touch on keyboard, keep your keyboard at elbow height**

**Adjust the keyboard or chair height to keep forearms, wrists, and hands in a straight line while using the keyboard**

**Keep your elbows at a 90 degree angle and your wrists flat**

**Keep your thighs approximately parallel to the floor**

**Position monitor to eliminate or minimize glare on the screen** 

**Maintain a proper posture having a 90 degree or greater angle at the hips and knees while the feet are supported by the floor or footrest**

**Place the mouse and other input devices next to the keyboard**

**Relax your shoulders and take frequent breaks**

**Allow ample clearance to move knees and legs under the workstation** 

**Rest your feet firmly on the floor or footrest** 

### **Office ergonomics**

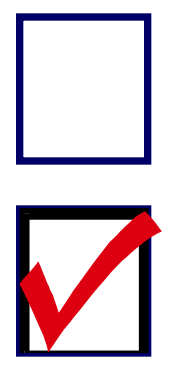

### Assess Your Workstation

# Assess Your Body

### **Assess your body**

# **Remember the three "B"s!**

- **Blink**
- **Breathe**
- **Breaks**

## **BLINK, Breathe, Breaks**

## **Blink**

- It is important to blink. Normally we blink 12-15 times per minute, but when we are thinking or concentrating, we tend to stare and blink less often, which is not good for our eyes.
- Allow for rest periods. A very brief break and blinking allows our eyes to rest, re-wet and clean out debris to keep our vision clear.
- Concentrate on keeping up with the normal blink rate while you work.

# **Blink, BREATHE, Breaks**

#### **Breathe**

- Stressful situations can cause us to hold our breath, which tightens the muscles in our bodies, including our eyes.
- When we breathe correctly, we are taking in even and steady breaths. This helps relax all the muscles throughout the body, which also helps the eyes.

## **Blink, Breathe, BREAKS**

### **Breaks**

- Working on computers puts a lot of strain on your eyes and body. To help, you should:
	- **Look away from your computer screen occasionally so** that the eye muscles can flex
	- Get up and walk around because the body dislikes repetitive activity and inactivity
	- Stand up and stretch  $-$  approximately once per hour, or more frequently if possible

### **Assess your body**

## Stretch!

- Stretching exercises; hold for 10+ seconds
- Stretching shouldn't cause pain
- Never perform movements discouraged by physicians

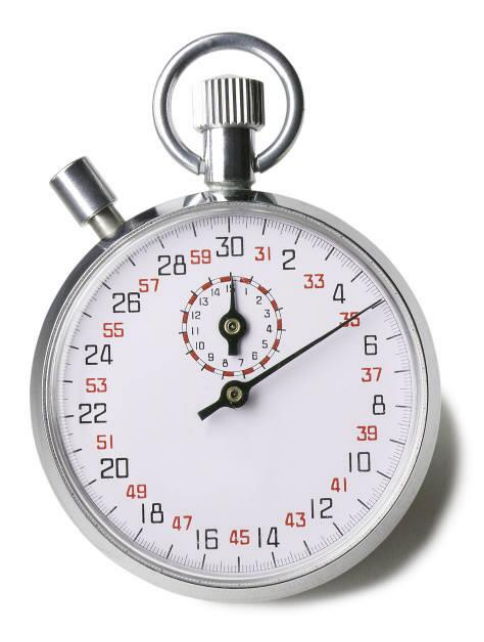

# **Quick fixes: eyes**

#### Reduce glare

- Use a glare-reducing attachment for your monitor
- Adjust window shades in your home or office
- Adjust the lighting around you

#### Change size of font to a larger size

Avoid using red or blue backgrounds and fonts

#### Reduce the angle of your work

- Adjust how close the document is to the monitor
- Adjust the position of your monitor

#### Give your eyes a break

- Look away several times per hour
- Blink!
- Look into getting corrective lenses, if necessary

## **Quick fixes: back and neck**

Provide lower back support Watch your phone use

- Try using a rolled towel or lumbar roll
- Work on your posture
	- Adjust your chair

Vary foot placement

– Use a box/binder to raise your feet

- Use a phone cradle
- Switch ears
- Use speakerphone
- Use a headset

Reposition your monitor

– use phone books or paper reams to adjust it

Reposition work

- Center or elevate the position of your work
- Use a document holder

# **Quick fixes: arms, wrists and hands**

#### Adjust keyboard height

- Place it on a drawer or your lap
- Raise your chair temporarily
- Adjust keyboard angle
	- Raise keyboard legs or prop

Watch for and correct repetitious reaching

Center your work

Mouse position

- Adjust it closer or farther
- Check mouse operation

Chair arms

- Up or down
- Wrap with towel

Avoid pounding keys

## **What's wrong with this picture?**

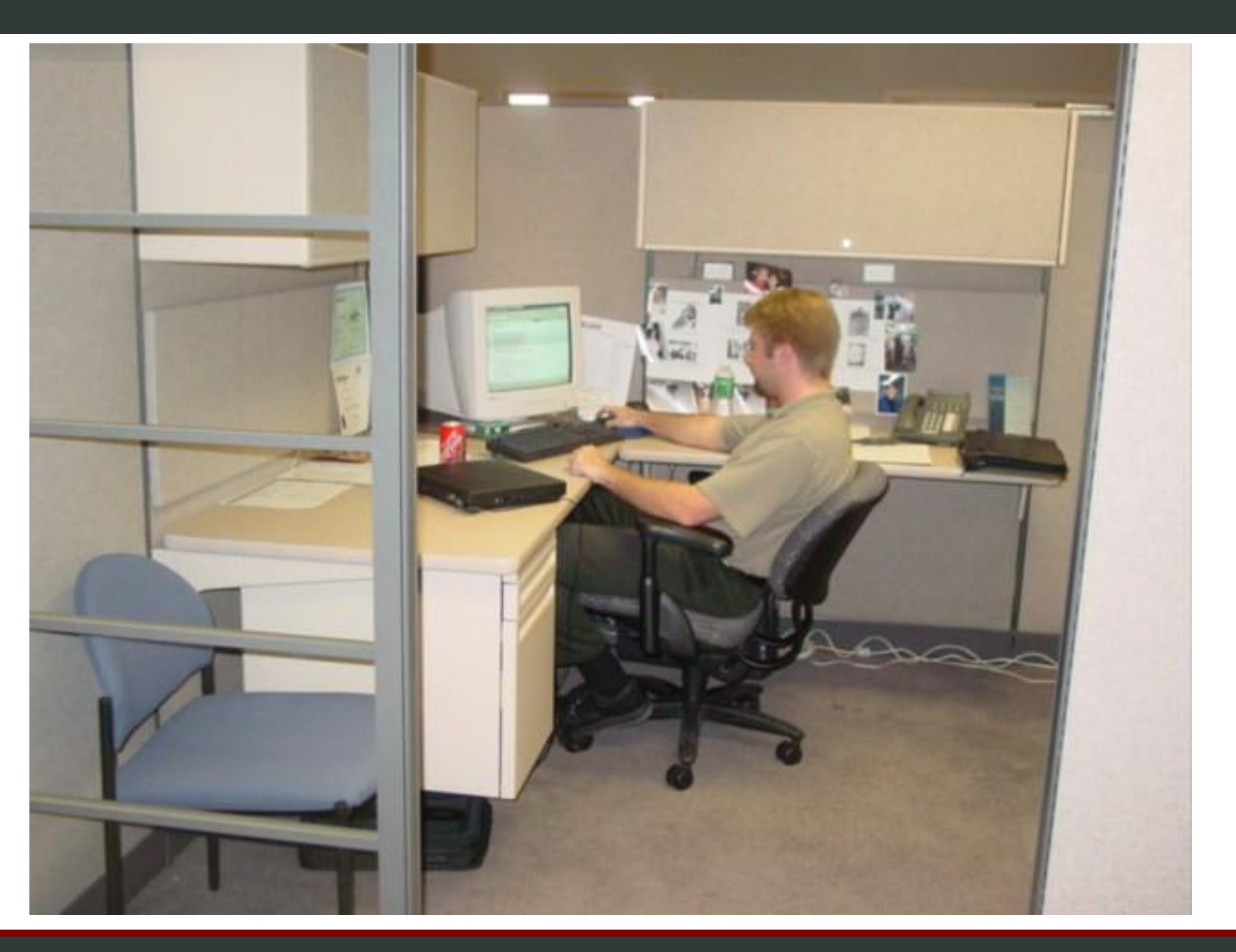

# **What's wrong with this picture?**

- 1. Chair is too low
- 2. Monitor is a bit too high
- 3. Reaching for his keyboard and mouse
- 4. Elbows are not at 90 degrees
- 5. Feet are not flat on the floor
- 6. Phone needs a cradle or a headset

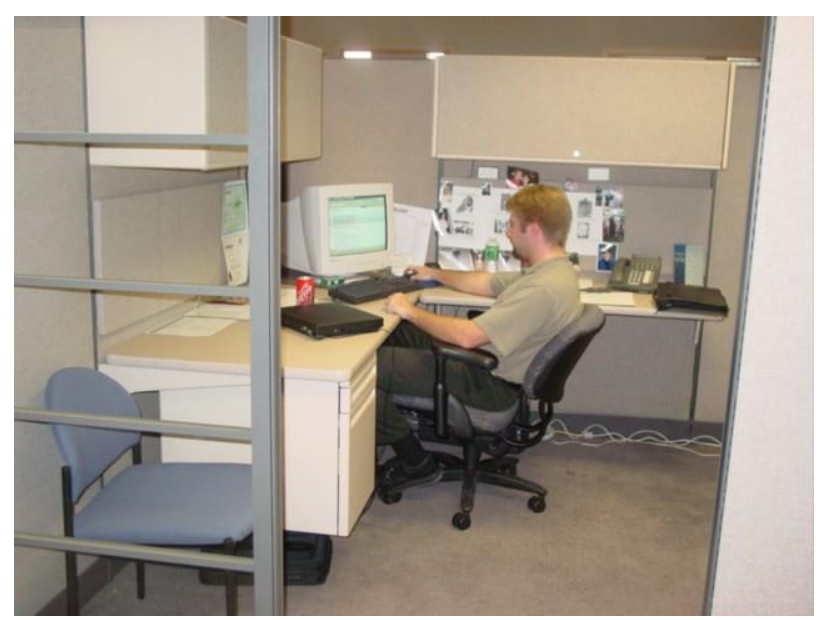

## **What's correct with this picture?**

- $\checkmark$  No glare on computer screen
- $\checkmark$  Wears corrective lenses
- $\checkmark$  Documents are at monitor height
- $\checkmark$  Monitor is the correct distance away from eyes (between 18 to 28 inches)

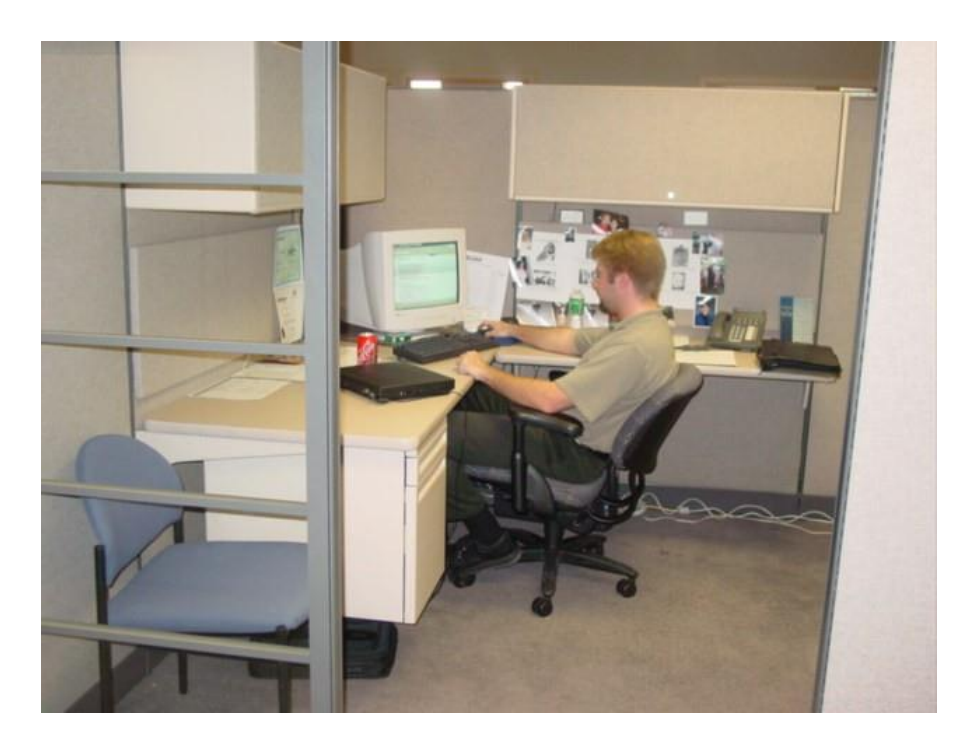

### **Ergonomics 101**

### **Thank you for your attention and participation!**

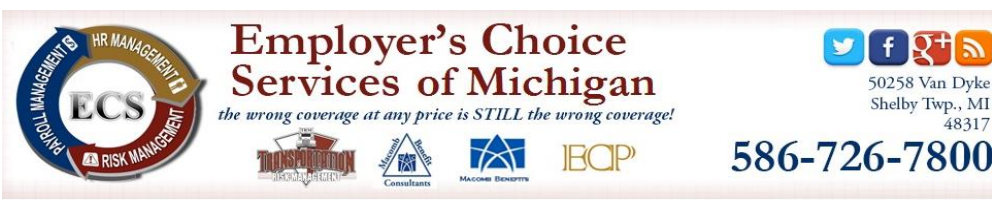

Main Menu | Services | Newsletter | Trucking | Payroll Portal | Claims | Resources | Contact Us

We Help You Find the Right Individua

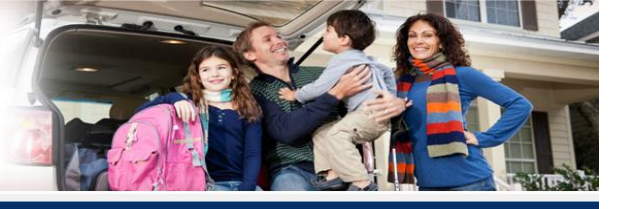

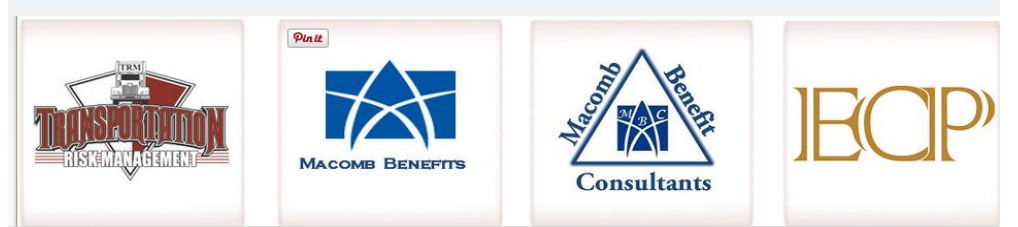